### **Section 5.3: Tests about Several Variances**

### **• We have seen tests designed to compare several populations in terms of their means.**

**• Suppose we wish to compare two or more populations in terms of their variances.**

**Note that the null hypothesis**

**can be written as**

**which is identical to the H<sup>0</sup> from the M-W test, with** 

 $\cdot$  If we estimate  $\mu_X$  and  $\mu_Y$  (either with the group sample **mean or sample median) then we could perform the M-W test on the values**  $(|X_1 - \mu_X|, ..., |X_n - \mu_X|)$  and  $(|Y_1 - \mu_Y|, ..., |Y_n - \mu_Y|)$ , where the  $\mu_X$  and  $\mu_Y$  are **estimated.**

**• This is the Talwar-Gentle test.**

**• Conover showed the power is improved by summing the squared ranks of the first sample instead of the ranks. This is the test Conover presents in Section 5.3.**

**• The Fligner-Killeen test is similar, but replaces the ranks** *R***<sup>i</sup> with the transformed ranks**

**• In R, the fligner.test function performs this test (the function does not permit a one-tailed alternative).**

**• Any of these three tests (Talwar-Gentle, Conover, Fligner-Killeen) may be extended to three or more groups just as the M-W test is extended to the K-W test.** 

**Example 1: A cereal manufacturer is considering replacing its old packaging machine with a new one. The hope is to reduce the variability in the cereal amounts placed in the boxes. The data are:**

**Current: 10.8, 11.1, 10.4, 10.1, 11.3 New: 10.8, 10.5, 11.0, 10.9, 10.8, 10.7, 10.8**

#### **Hypotheses:**

**• Talwar-Gentle test:**

**Example 2: Numerous specimens from four brands of golf ball were each hit by a machine in an experiment, and the distances (in yards) they traveled were recorded. Is there evidence that the four brands have**  different population variances? (Use  $\alpha = 0.05$ .)

**• The Fligner-Killeen test typically has more power than the Talwar-Gentle test.**

**• All three tests are robust against violations of the normality assumption.**

**Comparison to Parametric Tests**

**• If two populations are normal, an F-test can be used to compare their variances.**

**• This F-test is highly sensitive to the normality assumption: If the data distribution is actually heavy**tailed, the actual significance level may be \_\_\_\_\_\_\_\_ **than the nominal**  $\alpha$ **.** 

**• Bartlett's test is the parametric test comparing 3 or more variances – it is also highly sensitive to the normality assumption.**

**• Levene's test is a parametric test that is somewhat less sensitive to the normality assumption.**

### **Efficiency of the Conover Test**

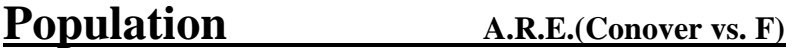

**Normal**

**Uniform (light tails)**

**Double exponential (heavy tails)**

**• The efficiencies are the same in the case of 3 or more samples.**

**• Since the Fligner-Killeen test is usually somewhat more powerful than the Conover test, its A.R.E. should be similar (perhaps slightly better) than the A.R.E.'s given above.**

## **Section 5.4: Measures of Rank Correlation**

**• Correlation is used in cases of paired data, to describe the association between the two random variables, say** *X* **and** *Y***.**

**For all measures of correlation:**

**• The correlation is always between -1 and 1.**

**• Positive correlation => The two variables are positively associated (large values of one variable correspond to large values of the other variable) • Negative correlation => The two variables are negatively associated (large values of one variable correspond to small values of the other variable) • Correlation near 0 => large values of one variable tend to appear randomly with either large or small values of the other variable.**

**How far the correlation is from 0 measures the** *strength* **of the relationship:**

**• nearly 1 => Strong positive association between the two variables** 

**• nearly -1 => Strong negative association between the two variables**

```
• near 0 => Weak association between the two variables
```
**• When the correlation is zero, this sometimes (but not always) means that** *X* **and** *Y* **are independent.**

**• The Pearson (product-moment) correlation coefficient (denoted** *r***) is a numerical measure of the strength and direction of the linear relationship between two variables.**

**Formula for** *r* **(the Pearson correlation coefficient between two paired data sets**  $X_1, \ldots, X_n$  **and**  $Y_1, \ldots, Y_n$ **:** 

**This is the same as:**

**• If the bivariate distribution of (***X***,** *Y***) is unknown, then the Pearson correlation coefficient cannot be used for hypothesis tests and confidence intervals.**

**Spearman Correlation Coefficient**

**• An alternative measure of correlation simply ranks the two samples (separately, not combined) and calculates the Pearson measure on the ranks** *R***(***X***i) and**  *R***(***Y***i) rather than on the actual data values.**

**• This produces the Spearman Correlation Coefficient.**

**• Since the average of the** *n* **ranks (1, 2, …,** *n***) in each sample is:**

**the formula for the Spearman Correlation Coefficient is**

• We can use Spearman's  $\rho$  as a test statistic to test **whether** *X* **and** *Y* **are independent.**

**Null Hypothesis:**

**3 Possible Alternatives**

**• The exact null distribution of is tabulated (for**  *n* ≤ 30) in Table A10. Note  $w_{1-p}$  =

**• For larger sample sizes (or with many ties), the approximate quantiles may be used:**

where  $z_p$  is a standard normal quantile.

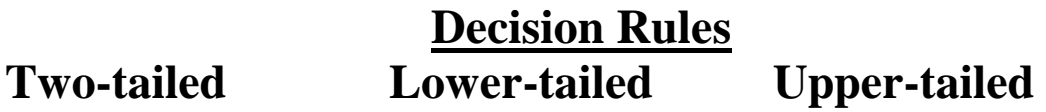

**• Approximate P-values can be obtained from the normal distribution using one of equations (12)-(14) on pp. 317-318, or by interpolating within Table A10, but we will typically use software to get approximate Pvalues.**

**Example: The GMAT score and GPA for 12 MBA graduates are given on p. 316. Is there evidence of positive correlation between GMAT and GPA?**

**On computer: Use cor.test function in R with method="spearman" (see code on course web page).**

# **Kendall's Tau**

**• Another measure of correlation, Kendall's Tau, is based on the idea of concordant and discordant pairs.**

**• Consider two bivariate observations, say, (***X***i,** *Y***i) and**   $(X_i, Y_i)$ .

**• The two observations are concordant if both numbers in one observation are larger than the corresponding numbers in the other observation.**

**• The two observations are discordant if the numbers in observation** *i* **differ in opposite directions as the corresponding numbers in observation** *j***.**

**Examples:**

**If**  $X_i < X_j$  and  $Y_i < Y_j$ , then the *i*-th and *j*-th observations **are:** If  $X_i < X_j$  and  $Y_i > Y_j$ , then the *i*-th and *j*-th observations **are: If**  $X_i > X_j$  and  $Y_i < Y_j$ , then the *i*-th and *j*-th observations **are:** If  $X_i > X_j$  and  $Y_i > Y_j$ , then the *i*-th and *j*-th observations **are:**

Let  $N_c$  =

and  $N_d =$ 

**• There are possible pairs of bivariate observations.**

• If there are no ties (no cases when  $X_i = X_j$  or  $Y_i = Y_j$ ), **then**

**• A general definition of Kendall's tau that allows for ties is**

**where we compute**  $N_c$  **and**  $N_d$  **by:** 

**Examples on p. 316 data:**

• We can use  $T =$ 

**as a test statistic to test for independence of** *X* **and** *Y***.**

**Null Hypothesis:**

**3 Possible Alternatives**

• The exact null distribution of  $T$  is tabulated (for  $n \leq$ **60) in Table A11. Note**  $w_{1-p} =$ 

**• For larger sample sizes (or with many ties), the quantile for** *T* **is approximately:**

where  $z_p$  is a standard normal quantile.

**Decision Rules Two-tailed Lower-tailed Upper-tailed**

**• Approximate P-values can be obtained from the normal distribution using one of equations (20)-(21) on p. 322, or by interpolating within Table A11, but we will typically use software to get approximate P-values.**

**Example: Recall the GMAT score and GPA for 12 MBA graduates on p. 316. Is there evidence of positive correlation between GMAT and GPA?**

**On computer: Use cor.test function in R with method="kendall" (see code on course web page).**

### **Daniels Test for Trend**

**• The Daniels Test is a more powerful test for trend than the Cox-Stuart Test from Chapter 3.**

• If we have a time-ordered sample  $X_1, \ldots, X_n$ , we create **paired data:** (Time<sub>1</sub>,  $X_1$ ), ..., (Time<sub>n</sub>,  $X_n$ ).

**• Then the test of independence based on Spearman's rho or Kendall's tau is performed, with** 

**and the possible alternatives being:** 

**Example on global temperature data again: Is there evidence of an increasing temperature trend?**

### **Comparison to Competing Tests**

**• If the distribution of** *X* **and** *Y* **is \_\_\_\_\_\_\_\_\_\_\_\_\_\_\_\_\_, a t-test based on Pearson's correlation coefficient is used to test for independence.**

**• The A.R.E. of the tests based on Spearman's and Kendall's measures relative to that t-test are each \_\_\_\_\_\_\_\_ when the data are bivariate normal.**

**• However, the nonparametric tests can have better efficiency than the t-tests for many nonnormal distributions.**

**• These nonparametric tests only require the data to be \_\_\_\_\_\_\_\_\_\_\_\_\_\_\_\_, rather than requiring normality.**

**• As measures of correlation, Spearman's rho and Kendall's tau are appropriate as long as the data are at least \_\_\_\_\_\_\_\_\_\_\_\_\_\_\_ on the measurement scale.**

**• Kendall's tau is often used as a measure of association when the data are binary and ordered (for example, Fail/Pass).**

**Example: 20 students each took both a Pass-Fail test in Math and a Pass-Fail test in History. Describe the association between the two tests.**